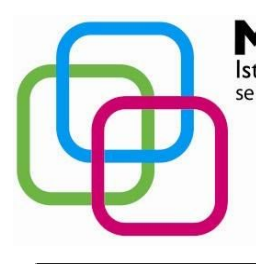

Istituto Secondario Superiore Statale Savona servizi commerciali - servizi sociosanitari - manu tenzione ed assistenza tecnica Sede, segreterie, presidenza: via Aonzo, 2 - tel. 019824450 - fax 019825966 Succursale: via alla Rocca, 35 - tel. 019820584 - fax 019820584 Succursale: via Oxilia, 26 - tel. 019804749 - fax 0198428454 E-mail: svis00600t@istruzione.it - segreteria@pec.mazzinidavinci.it - segreteria@mazzinidavinci.it Web: mazzinidavinci.it - C.F. 80008010094

## *Materia: Tecniche dei servizi professionali e commerciali (grafica) di cui 2 ore di compresenza con arti fotografiche*

ZINIDAVINCI

**PROGRAMMA SVOLTO** ANNO SCOLASTICO: **20152016**

# INSEGNANTI: **GIULIA FRANZINO E DARIO CRUDELE**

CLASSE: **3 D** SETTORE: **SCog** INDIRIZZO: **OPERATORE GRAFICO MULTIMEDIALE**

## **PARTE PRATICA LABORATORIO**

## **Esercitazione 1a Progettazione del marchio personale**

Scelta dei temi da rappresentare; analisi e ricerca di immagini e concetti chiave Sviluppo di un concept attraverso l'utilizzo di diverse tecniche a mano o attraverso i software Adobe Illustrator e AdobePhotoshop.

Realizzazione delle prime bozze grafiche a mano e successivamente attraverso i software Adobe Illustrator e AdobePhotoshop.

Sviluppo grafico digitale della parte iconografica del marchio attraverso il software Adobe Illustratore e gli strumenti base di quest'ultimo.; declinazione a colori, scala di grigi e bianco e nero.

## **Esercitazione 1b Inserimento della tipografia nel marchio personale**

Sviluppo grafico digitale della parte tipografica del marchio attraverso il software Adobe Illustrator: scelta ponderata del carattere tipografico seguendo il concept e lo stile della parte iconografica.

## **Esercitazione 2 Il mockup**

Sviluppo grafico digitale di alcuni mockup per la presentazione del marchio personale attraverso il software AdobePhotoshop.

## **Esercitazione 3 Impaginazione del curriculum vitae**

Compilazione del curriculum vitae nel formato europeo attraverso il software Microsoft Word. Passaggio dei contenuti testuali dal software Microsoft Word a software Adobe InDesign.

## **Esercitazione 3 impaginazione del portfolio**

Studio e realizzazione dell'impaginato che compone il portfolio attraverso l'utilizzo del software Adobe InDesign e gli strumenti base di quest'ultimo.

Inserimento dei lavori svolti durante l'anno scolastico.

## **Esercitazione 4a Sviluppo di un design brief**

Analisi di esempi di design brief presenti sul libro di test per capire lo scopo di realizzazione del documento.

Individuazione delle domande principali e necessarie che devono comporre il documento.

Sviluppo e impaginazione di una scheda brief basata sul progetto del marchio "Tavolo dei Giovani" volta ad essere il punto di partenza per la successiva esercitazione.

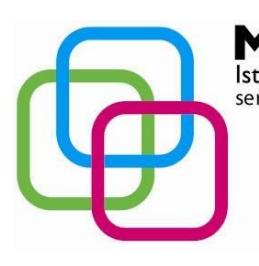

Istituto Secondario Superiore Statale Savona servizi commerciali – servizi sociosanitari – manu tenzione ed assistenza tecnica Sede, segreterie, presidenza: via Aonzo, 2 - tel. 019824450 - fax 019825966 Succursale: via alla Rocca, 35 - tel. 019820584 - fax 019820584 Succursale: via Oxilia, 26 - tel. 019804749 - fax 0198428454 E-mail: svis00600t@istruzione.it - segreteria@pec.mazzinidavinci.it - segreteria@mazzinidavinci.it Web: mazzinidavinci.it - C.F. 80008010094

## **Esercitazione 4b bando di concorso per la realizzazione del logo TAVOLO dei GIOVANI**

Scelta dei temi da rappresentare; analisi e ricerca di immagini e concetti chiave

ZINIDAVING

Sviluppo di un concept attraverso l'utilizzo di diverse tecniche a mano o attraverso i software Adobe Illustrator e AdobePhotoshop.

Realizzazione delle prime bozze grafiche a mano e successivamente attraverso i software Adobe Illustrator e AdobePhotoshop.

Sviluppo grafico digitale della parte iconografica del marchio attraverso il software Adobe Illustrator e alcuni risorse gratuite on-line (es. [www.flaticon.com\)](http://www.flaticon.com/) ; declinazione a colori, scala di grigi e bianco e nero. Realizzazione di alcuni mock up di merchandising per la presentazione del lavoro svolto. Inserimento degli elaborati all'interno del proprio portfolio.

## **Esercitazione 5 sviluppo di un locandina per un evento (Telefono donna)**

Ricerca e discussione sull'associazione della Consulta Provinciale Femminile di Savona "Telefono Donna". Redazione di una scheda brief relativa allo sviluppo di una locandina promozionale per l'evento ideato e realizzato dall'associazione a sostegno delle proprie attività (spettacolo teatrale "La coppia: il più grande circo del mondo".

Scelta dei temi da rappresentare; analisi e ricerca di immagini e concetti chiave

Sviluppo di un concept attraverso l'utilizzo di diverse tecniche a mano o attraverso i software Adobe Illustrator e AdobePhotoshop.

Realizzazione delle prime bozze grafiche a mano e successivamente attraverso i software Adobe Illustrator e AdobePhotoshop.

Sviluppo grafico digitale della locandina attraverso il software Adobe Illustrator e alcuni risorse gratuite on-line.

Scelta, composizione e abbinamento consapevole degli elementi grafici principali di una comunicazione pubblicitaria: marchio, titoli, sottotitolo, luogo e data, bodycopy, immagini, elementi decorativi sponsor.

## **Esercitazione 6 sviluppo e realizzazione di un manifesto**

*Simulazione in previsione della prova di esame di abilitazione*

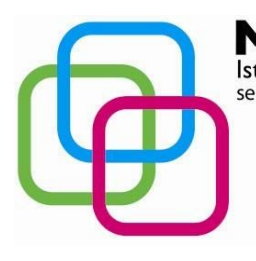

Istituto Secondario Superiore Statale Savona servizi commerciali – servizi sociosanitari – manu tenzione ed assistenza tecnica Sede, segreterie, presidenza: via Aonzo, 2 - tel. 019824450 - fax 019825966 Succursale: via alla Rocca, 35 - tel. 019820584 - fax 019820584 Succursale: via Oxilia, 26 - tel. 019804749 - fax 0198428454 E-mail: svis00600t@istruzione.it - segreteria@pec.mazzinidavinci.it - segreteria@mazzinidavinci.it Web: mazzinidavinci.it - C.F. 80008010094

ZZINIDAVINCI

#### **PARTE TEORICA**

#### **Libro di testo "Gli occhi del grafico"**

- Capitolo 1 > definizione di *design*; definizione di *designer*; definizione di *graphic design*; principali mansioni del *graphic designer*; il concetto di *creatività.*
- Capitolo 2 > fasi del metodo di progettazione.
- Capitolo 3 > gli elementi base del design (campo, punto, linea, superficie, forma, dimensione, texture/pattern, colore, gradiente, trasparenza), i principali metodi di colorazione, le interazioni (figura/sfondo, simmetria, ritmo, bilanciamento, movimento, gerarchia).
- Capitolo 4 > storia e stili dei caratteri
- Capitolo 5 > i caratteri: nomenclatura, anatomia, classificazione, leggibilità, colore e regole di scrittura.
- Capitolo 6 (lettura) > cosa comunicano le immagini
- Capitolo 7 > cosa comunica la pagina, come impaginare, il campo grafico, gli elementi di impaginazione
- Capitolo 9 > progetti commerciali ed editoriale: i segni, il marchio, le carte d'uso, l'immagine coordinata, il modulo, il pieghevole e la brochure, il manifesto, la pubblicità.

Savona, 24 Giugno 2016

I docenti

\_\_\_\_\_\_\_\_\_\_\_\_\_\_\_\_\_\_\_\_\_\_\_\_\_\_\_\_\_

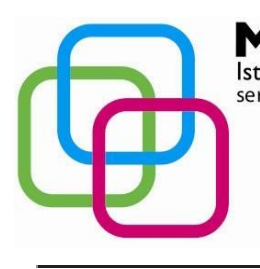

Istituto Secondario Superiore Statale Savona servizi commerciali – servizi sociosanitari – manu tenzione ed assistenza tecnica Sede, segreterie, presidenza: via Aonzo, 2 - tel. 019824450 - fax 019825966 Succursale: via alla Rocca, 35 - tel. 019820584 - fax 019820584 Succursale: via Oxilia, 26 - tel. 019804749 - fax 0198428454 E-mail: svis00600t@istruzione.it - segreteria@pec.mazzinidavinci.it - segreteria@mazzinidavinci.it Web: mazzinidavinci.it - C.F. 80008010094

## **Titolo: U.D.A. CANALE YOUTUBE (come diventare dei professionisti attraverso la creatività e i social media in maniera professionale e consapevole)** Periodo: **INTERO ANNO SCOLASTICO**

# **OBIETTIVI:**

Conoscenze/comprensione:

Conoscere l'ambiente dei social media più diffusi (youtube, twitter: facebook)

ZZINIDAVINCI

Conoscere strumenti di ricerca per la realizzazione dei vari progetti (ZOOPA, GOOGLE, GIORNALI E RIVISTE ON LINE > COMPUTER GRAPHIC, LA STAMPA, IL SECOLO XIX)

Conoscere gli strumenti per realizzare i video (reflex, inquadrature e montaggio di ripresa) Abilità:

Saper utilizzare Adobe Photoshop CS6 e Adobe Premiere CS6

Saper progettare e salvare con file corretto la copertina del canale attraverso Adobe Photoshop e Adobe Illustrator

Saper montare a livello base le clip e suddividere i montaggi

Saper esportare e renderizzare in maniera multimediale il file definitivo pronto al caricamento del canale YOUTUBE

## **CONTENUTI:**

- Tempi/diaframmi/ISO in LIVE PREVIEW con NIKON D5200
- Istruzioni di uso per realizzare un video con la REFLEX
- Che cosa sono i campi e le inquadrature da ripresa?
- Utilizzare differenti obiettivi per diverse situazioni ( obiettivo focale standard 50mm, teleobiettivo (18-105 mm); obiettivo fish-eye (categoria grandangolare)
- Ricercare tematiche da affrontare per il canale di youtube (società, etica, design, recycle-design, creatività, fantasia, multiculturalità, sensibilizzazione alla pubblicità progresso e istituzionale)
- Utilizzo e interazione barra degli strumenti dei programmi Adobe Photoshop e Adobe Premiere
- Inserire/importare clip video realizzate
- Editare e tagliare le cllp attraverso gli strumenti della time-line video
- Inserire ed editare una traccia audio (WAV,MP3) e dare effetti di sfumatura
- Ricercare e creare un account YOUTUBE (www.youtube.it) per l'upload e per i suoni onomatopeici [\(www.freesound.org\)](http://www.freesound.org/)
- Esportare file multimediale in HD 1080p (AVI,MP4) per la visualizzazione in streaming sul canale YOUTUBE

## **STRUMENTI:**

- Software: Adobe Photoshop CS6, Adobe Illustrator CS6, Adobe Premiere CS6
- PC
- STAMPANTI A GETTO DI INCHIOSTRO
- CARTA DA BOZZA E CARTA DA DEFINITIVO
- PENNARELLI,MATITE,TEMPERE,ACQUARELLI,PENNE A CHINA
- Riviste inerenti il campo grafico/multimediale
- Proiettore/LIM

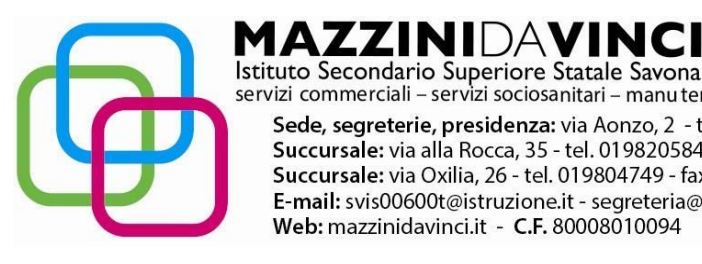

Istituto Secondario Superiore Statale Savona<br>servizi commerciali – servizi sociosanitari – manu tenzione ed assistenza tecnica Sede, segreterie, presidenza: via Aonzo, 2 - tel. 019824450 - fax 019825966 Succursale: via alla Rocca, 35 - tel. 019820584 - fax 019820584 Succursale: via Oxilia, 26 - tel. 019804749 - fax 0198428454 E-mail: svis00600t@istruzione.it - segreteria@pec.mazzinidavinci.it - segreteria@mazzinidavinci.it Web: mazzinidavinci.it - C.F. 80008010094

#### **VERIFICHE:**

- Verifiche scritte a risposta multipla e aperta
- Verifiche orali a sostegno del recupero o potenziamento della materia
- Verifica con scadenze sul progetto da realizzare
- Verifiche pratiche sulla progettazione/realizzazione previo salvataggio su USB o SERVER RETE

#### Savona, 24 Giugno 2016

I docenti

\_\_\_\_\_\_\_\_\_\_\_\_\_\_\_\_\_\_\_\_\_\_\_\_\_\_\_\_\_